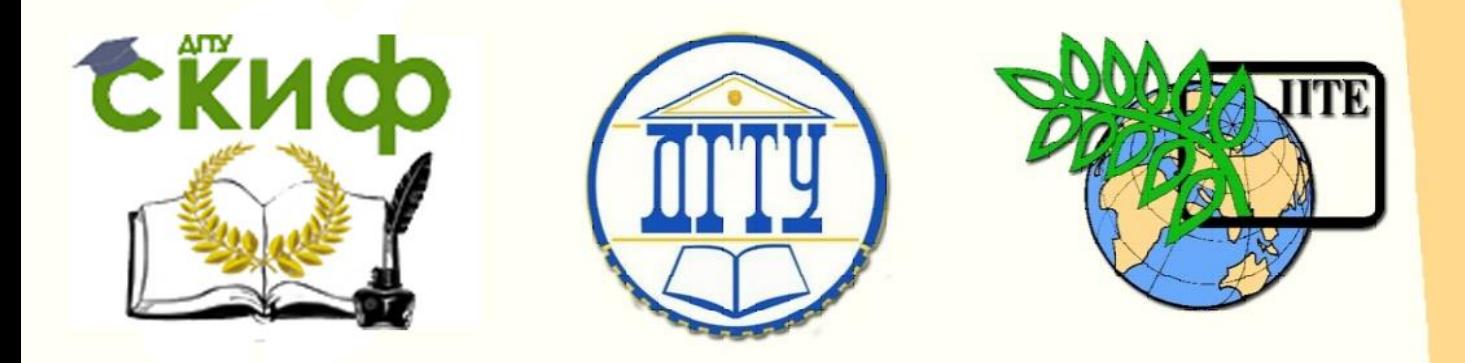

ДОНСКОЙ ГОСУДАРСТВЕННЫЙ ТЕХНИЧЕСКИЙ УНИВЕРСИТЕТ

УПРАВЛЕНИЕ ДИСТАНЦИОННОГО ОБУЧЕНИЯ И ПОВЫШЕНИЯ КВАЛИФИКАЦИИ

Кафедра «Физика»

# **Лабораторный практикум**

по дисциплине

**«физиологическая оптика»**

Для студентов направления подготовки 11.03.04 «Электроника и наноэлектроника»

Авторы А.П. Кудря, О.М. Холодова, К.А. Тимолянов, А.Г. Стибаев, Н.В. Пруцакова, П.В. Судьин

Ростов-на-Дону, 2018

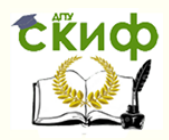

## **Аннотация**

УДК 530.1

Практикум содержит краткую теорию по темам «Цветовые измерения» и «Поле зрения», описание рабочих установок и методику экспериментального исследования.

Практикум предназначен для студентов направления 11.03.04, в программу учебного курса которых входит выполнение лабораторных работ по физиологической оптике.

## **Авторы**

Ст. преподаватель А.П. Кудря, доцент О.М. Холодова, к.т.н., ассистент К.А. Тимолянов, программист А.Г. Стибаев, к.ф.-м.н., доцент Н.В. Пруцакова, магистрант П.В. Судьин

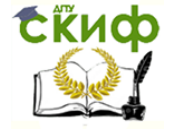

## **Оглавление**

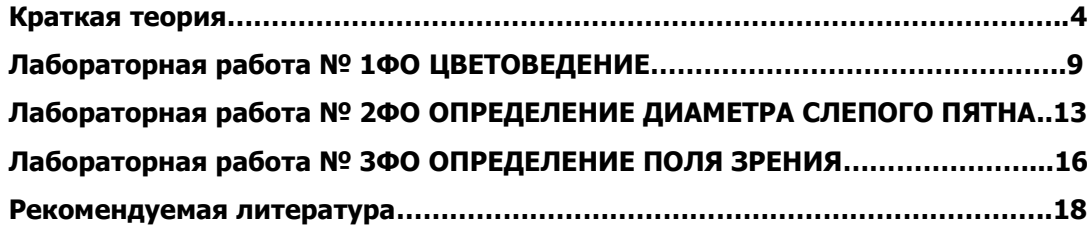

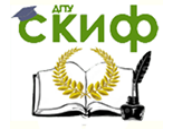

## **КРАТКАЯ ТЕОРИЯ**

<span id="page-3-0"></span>**Физиологическая оптика** – раздел оптики, в котором изучают процессы зрения с объединённых позиций физики, физиологии и психологии. Основной задачей является исследование оптической системы глаза, строения и работы сетчатки, проводящих нервных путей, механизмов движения глаз, изучение таких функций зрения, как цветоощущение, изучение стереоскопического зрения и т.д. Результаты исследований используются в медицине и технике для диагностики и лечения органов зрения, для разработки очков, зрительных приборов, осветительных устройств, систем цветного и стереоскопического кино и телевидения.

#### **Зрительный анализатор и его структура**

Глаз человека (рис. 1) можно представить, как оптическую систему, сходную с современным фотоаппаратом: здесь имеется своеобразная пленка или световоспринимающая матрица (сетчатка глаза) диафрагма (зрачок в центре радужки), объектив (роль которого выполняет хрусталик глаза) и биологический корпус – фиброзная оболочка глазного яблока (склера).

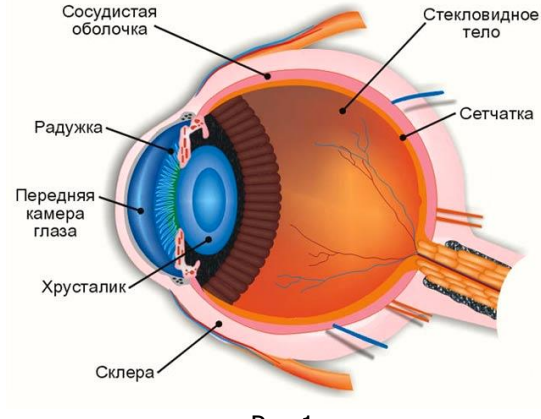

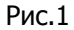

Строение глаза человека невозможно рассматривать отдельно без двух других частей зрительного аппарата – проводящих путей и участка головного мозга (зрительной коры), которые ответственны за проведение и анализ поступающих из глаза нервных импульсов: человек смотрит глазом, а видит мозгом. Глазное яблоко образует целостную систему с вспомогательными структурами: глазодвигательными мышцами, веками, слизистой оболочкой (коньюктивой) и слезным аппаратом.

Орган зрения является сложной системой и приспособлен для восприятия света и извлечения из него информации о внешнем мире. Зрительный анализатор состоит из трех отделов: периферического, проводникового и центрального.

Периферический отдел образуют два глазных яблока, представляющие собой совокупность оптической и световоспринимающей систем. Оптическая система каждого глаза состоит из оптических сред, создающих изображение предметов внешнего мира на сетчатке, а также мышечных систем, одна из которых управляет движением глаз, другая, расположенная внутри глазного яблока, обеспечивает фокусировку изображения на сетчатке и регулирует освещенность на ней, изменяя размер зрачка. Световоспринимающей системой глаза является его сетчатая оболочка, содержащая светочувствительные клетки – зрительные рецепторы. Проводниковым отделом служат зрительные нервы, которые соединяют отдельными волокнами зрительные рецепторы с клетками затылочной части коры головного мозга, где расположено центральное звено зрительного анализатора, воспринимающее и анализирующее то, что видит глаз.

Зрительный нерв в пределах глазного яблока сформирован в основном аксонами ганглионарных клеток сетчатки, которые, проходя во внутреннем ее слое, стекаются к заднему полюсу глаза, образуя в месте своего выхода диск зрительного нерва, причем аксоны, идущие от периферии сетчатки, ложатся снаружи, а присоединившиеся позже, располагаются все более внутри. Вследствие дугообразного изгиба зрительных волокон сзади в центре диска формируется небольшое углубление, имеющее форму воронки.

Область диска лишена фоторецепторов. Относительно макулы диск зрительного нерва располагается на 0,5 мм книзу и на 2,5–3 мм назальнее, формируя в верхней – височной части поля зрения абсолютную, отрицательную, физиологическую скотому – **слепое пятно.**

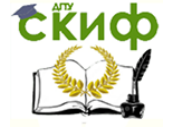

Слепые пятна в двух глазах находятся в разных местах (симметрично), поэтому при нормальном использовании обоих глаз они незаметны. Кроме того, мозг корректирует воспринимаемое изображение; потому для обнаружения слепого пятна необходимы специальные приёмы.

#### **Поле зрения**

Различают: поле зрения неподвижного глаза, бинокулярное поле зрения и поле зрения с учетом возможности вращения глаз.

Полем зрения неподвижного глаза называют пространство, которое одновременно видит глаз (или оба глаза), фиксируя определенную точку неподвижным взором при неподвижном положении головы.

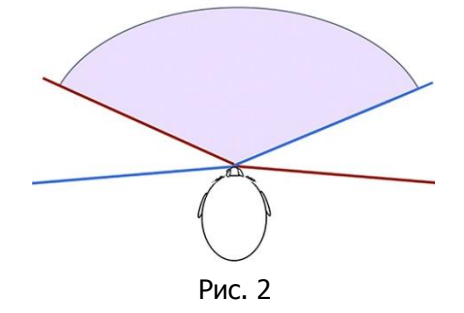

На рис.2 приведен размер поля зрения в горизонтальной плоскости при монокулярном и бинокулярном зрении человека.

На рис. 3 приведено поле зрения в норме для правого глаза. Сплошной черной линией обозначено поле зрения для белого цвета, штриховкой нанесены поля зрения для соответствующих цветов (синего, красного и зеленого). Внутри поля зрения находится естественная скотома (слепое пятно), пятно выделенное сплошной линией.

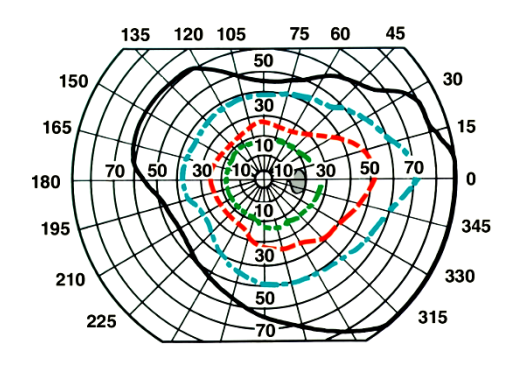

Рис. 3

Границы поля зрения зависят от индивидуальных особенностей наблюдателя. Этим можно объяснить то, что в литературе приводятся различные значения размеров поля зрения глаз. Нормальные границы поля зрения одного глаза таковы: по горизонтали: к виску – 90–100°, к носу – 50–60° (всего 140– 160°); по вертикали: вверх – 50–60°, вниз 60–75° (всего 110–135°).

Поле, одновременно охватываемое двумя глазами, по горизонтали несколько больше 180° и по вертикали около 120°. При вращении глаз наибольшее отклонение зрительных осей составляет ±45– 50°.

Размер поля зрения зависит от многих факторов. При аметропии (при высокой близорукости) – поле сужается. Также на поле зрения влияет анатомическое строение лица (высокая переносица, глубокое расположение глаз в глазнице), физиологические колебания размера зрачка (широкий зрачок способствует расширению поля зрения); яркость, контраст, размер и цвет тестовой марки, время ее предъявления; зрительное утомление (при утомлении поле зрения уменьшается); возраст (максимальное поле зрения характерно для людей в возрасте 20–24 лет, а затем с возрастом поле уменьшается).

Судить о состоянии поля зрения только по наружным его границам недостаточно: внутри поля бывают участки с пониженной или отсутствующей световой чувствительностью (скотомы), что может отрицательно сказаться на зрительной работе. Анализ дефектов поля зрения используется при диагностике ряда заболеваний.

Исследование поля зрения и определение его границ осуществляется приборами: анализаторами центральной части поля зрения, кампиметрами и периметрами. Границы поля зрения глаза при использовании коррекции или защитных устройств зависят от типа и размера соответствующих линз и оправ.

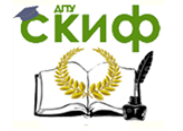

Поле зрения – одна из основных составляющих зрительного восприятия человека. Состояние поля зрения обеспечивает ориентацию в пространстве и позволяет дать функциональную характеристику зрительного анализатора при выборе профессии, прохождении призывной комиссии, экспертизе трудоспособности, а также при научных исследованиях.

Поле зрения – пространство, одновременно воспринимаемое глазом при неподвижном взоре и фиксированном положении головы. Оно имеет определенные границы, соответствующие переходу оптически деятельной части сетчатки в оптически слепую.

Измерение поля зрения — неотъемлемая часть любого, как рутинного, так и специального, обследования пациента в офтальмологии, поскольку нарушение периферического зрения может быть ранним, а иногда и единственным признаком многих глазных болезней.

#### **Цветоведение**

Основы учения о цвете были заложены еще Ньютоном и Максвеллом, но цветоведение как наука серьезно начала развиваться лишь в 20 веке.

**Цвет и зрение.** Понятия света и цвета тесно связаны друг с другом. Цвет – одно из свойств света, воспринимаемое зрительно. Способность человека различать большое многообразие цветов свидетельствует о том, что понятие цвета является не только физическим, но и физиологическим. Рассмотрим некоторые вопросы, связанные с механизмом образования цветного зрения.

На сетчатой оболочке глаза имеются светочувствительные клетки двух видов – колбочки (≈ 7 млн) и палочки (≈ 130 млн), в которых светочувствительные вещества разлагаются под действием света и снова восстанавливаются с помощью сосудистой оболочки. Колбочки и палочки определенным образом соединяются с нервными волокнами, которые затем собираются в зрительный нерв, идущий к коре головного мозга. Сигналы в головной мозг передаются в виде периодических, быстро затухающих импульсов, возникающих при попадании света в глаз. Палочки более чувствительны к свету, чем колбочки, но не дают возможности различать цвета; при значительных яркостях они уже не функционируют. При сравнительно больших яркостях начинают действовать колбочки, позволяющие более детально рассматривать объект и различать его цвет. Чувствительность глаза очень велика: при полной адаптации глаз способен реагировать на потоки света в 2  $10^{-17}$  Вт, что соответствует приблизительно 50 фотонов в секунду при длине волны λ=500 нм.

Наименьшее значение освещенности, при которой глаз видит, называется световым порогом. Наименьшее значение освещенности, при котором глаз различает не только яркость, но и цвет, называют цветовым порогом. Для нормального глаза цветовой порог для красного цвета совпадает со световым порогом, а для остальных цветов лежит выше светового порога. Это означает, что очень слабый зеленый или синий цвет наблюдатель не будет различать до наступления цветового порога.

Колбочковый аппарат в целом при одной и той же величине лучистой энергии по-разному чувствителен к различным длинам волн: он наиболее чувствителен в средней части спектра (к зеленым лучам). На рис. 4-приведена зависимость относительной чувствительности **v** от длины волны λ (функция видности). Для слабого света кривая видности смещена в сторону более коротких волн (пунктирная кривая). Поэтому при переходе от яркого света к слабому синие и фиолетовые цвета выигрывают в яркости по сравнению с красными, оранжевыми и желтыми (эффект Пуркинье).<br>  $\begin{array}{ccc}\n\bullet & \bullet & \bullet & \bullet \\
\bullet & \bullet & \bullet & \bullet & \bullet\n\end{array}$ 

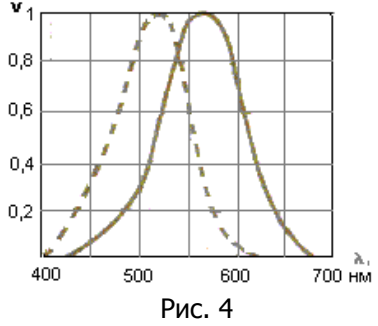

Существует несколько теорий цветного зрения. Наиболее распространенной является теория трехцветного зрения, впервые предложенная М.В. Ломоносовым и развитая Юнгом и Гемгольцем. Согласно этой теории, сетчатая оболочка глаза имеет три группы светочувствительных элементов, обладающих различными характеристиками спектральной чувствительности. Каждая из этих групп связана со своим нервным центром, направляющим сигналы в головной мозг. Элементы одной из групп возбуждаются при действии длинноволновой части видимого спектра, при этом образуется ощущение красного цвета. Элементы второй (зеленоощущающие) возбуждаются при действии средневолновой части и элементы тре-

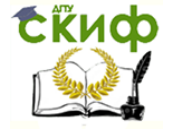

тьей группы (синеощущающие) чувствительны к коротковолновой части спектра. При одинаковом воздействии лучей на все группы светочувствительных элементов наблюдатель ощущает белый или серый цвет.

Нарушение функций какой-либо группы светочувствительных элементов приводит к дефектному восприятию цвета (дальтонизм). На основании анатомических гистологических исследований доказана справедливость теории Ломоносова – Гемгольца. В сетчатке глаза человека выделено три типа колбочек, каждый из которых содержит специфический пигмент, отличающийся характерной чувствительностью. Это эритролаб, имеющий максимум чувствительности к красным лучам, хлоролаб – к зеленым лучам, и ционолаб – к синим лучам.

#### **Некоторые характеристики цвета.**

Все наблюдаемые цвета можно разделить на ахроматические и хроматические.

К ахроматическим относят белый, черный и серый цвета. Ахроматический цвет имеют тела, поглощающие свет не избирательно, т.е. в равной степени все длины волн видимой области спектра. Чем больше степень поглощения телом света, тем оно будет более черным и наоборот, т.е. ахроматические цвета отличаются только яркостью.

Тела, поглощающие свет избирательно (неодинаково все длины волн), имеют хроматические цвета. В отличие от ахроматических, к хроматическим относят все цвета, имеющие любой цветной оттенок.

Число различных воспринимаемых глазом оттенков цвета очень велико и трудно поддается точному учету, так как зависит от индивидуальной особенности глаза. Многочисленные опыты показывают, что все многообразие цветов может быть получено путем смешения трех основных цветов: красного, зеленного и синего, взятых в определенных количествах. Основными цветами называют такие, при смешении которых не может образоваться не один из них. Международной световой комиссией в 1931 году были прияты за основные цвета: красный цвет – 700 нм, зеленый – 546,1 нм, синий – 435,8 нм.

Монохроматический свет мы видим в редких случаях, обычно в наш глаз попадает смешанный свет различных цветов. В первых опытах по разложению белого света на его составные части Ньютон предложил разделить сплошной спектр на семь частей: красный (К), оранжевый (О), желтый (Ж), зеленый (З), голубой (Г), синий (С), фиолетовый (Ф). Каждый цвет занимает в сплошном спектре определенный диапазон длин волн λ:

сплошном спектре определенный диапазон длин волн λ:

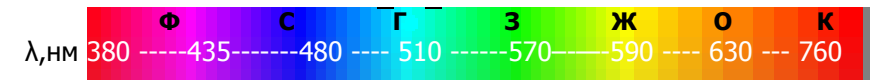

Такое деление является условным для нормального среднестатистического глаза. Диапазон длин волн, в котором воспринимается определенный цвет, для каждого глаза различен. Как показывают многочисленные исследования, человек способен различать около 200 цветовых тонов, поэтому сплошной спектр условно можно разделить на такое же число частей.

Хроматические цвета характеризуются цветовым тоном, насыщенностью и светлотой.

► Цветовой тон зависит от спектрального состава света и определяется длиной волны λ.

Степень разбавления спектрального цвета белым светом характеризует насыщенность Р, которая определяется отношением яркости Вλ монохроматической составляющей ко всей яркости смеси:

$$
P = B_{\lambda}/(B_{\lambda} + B_0)
$$

 $rae B<sub>0</sub> -$ яркость белой составляющей.

Светлота цвета определяется интенсивностью лучей, отраженных или прошедших через тело. Для этого надо знать коэффициент отражения или коэффициент пропускания. Цвет, имеющий недостаточную светлоту, называется затемненным.

#### Способы образования цвета.

► Образование новых цветов смешиванием потоков света называют аддитивным способом образования цвета или оптического сложения (синтеза).

Вследствие независимости действия световых пучков общая интенсивность смешанных вместе потоков будет равна сумме интенсивностей отдельных световых потоков. Световые пучки могут накладываться как на экране, так и непосредственно на сетчатке глаза. Оптический синтез цветов удобно иллюстрировать на равностороннем треугольнике, в вершинах которого записывают основные цвета: К, З, С (рис.5).

Управление дистанционного обучения и повышения квалификации

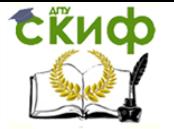

#### физиологическая оптика

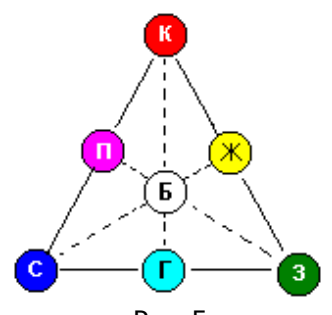

Рис. 5

Образующиеся при оптическом смешивании цвета записывают на сторонах треугольника. Например, желтый (Ж) свет состоит из фотонов, возбуждающих колбочки, чувствительные к красному (К) и зеленому (З) цветам. Мозг интерпретирует поступающие от них сигналы как желтый цвет. Пурпурный (П) свет состоит из фотонов, возбуждающих колбочки, чувствительные к красному и синему цветам. Голубой (Г) свет состоит из фотонов, возбуждающих колбочки, чувствительные к зеленому и синему цветам.

Цвета, расположенные в вершинах треугольника и на соответственно противоположных сторонах, являются дополнительными (С+Ж; З+П; К+Г). Оптическое смешивание основных или дополнительных цветов дает белый цвет (см. рис.5).

► Существует второй способ образования цветов – путем избирательного поглощения (вычитания) прозрачными цветными средами лучей из состава белого света. Такой способ образования цвета называют субтрактивным или механическим смешиванием.

При механическом синтезе цветов за основные берут желтый, пурпурный и голубой цвета (рис.6). По аналогии с оптическим синтезом, основные цвета расположим в вершинах треугольника, а образующиеся при механическом смешивании цвета – на сторонах треугольника. Например, зеленый цвет получается при механическом смешивании голубого и желтого цветов, красный – при смешивании пурпурного и желтого, синий – при смешивании голубого и пурпурного.

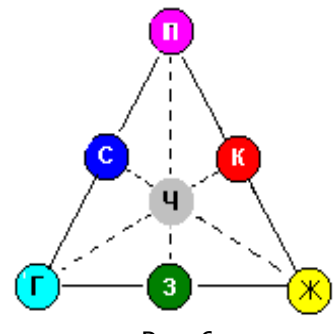

Рис. 6

Механический синтез основных цветов (желтый, пурпурный, голубой) одинаковых интенсивностей или одного из них с цветом, расположенным на противоположной по отношению к нему стороне треугольника, дает черный цвет (см. рис.6).

Механизм механического синтеза обусловлен взаимодействием света с веществом и восприятием полученного цвета органами зрения.

Пример 1. Желтый фильтр поглощает фотоны синего цвета, так что в сетчатке возбуждаются колбочки, чувствительные к красному и зеленому цветам.

Пример 2. Голубая ткань поглощает фотоны красного цвета, и на сетчатке возбуждаются колбочки, чувствительные к зеленому и синему цветам.

Пример 3. Если на желтую ткань направить луч белого света через голубой фильтр, то она покажется зеленой. Это происходит потому, что голубой фильтр поглощает фотоны красного цвета, а желтая ткань – фотоны синего. Оставшиеся фотоны действуют на колбочки сетчатки, более чувствительные к зеленому цвету.

Разнообразные цвета получают путем смешивания основных или дополнительных цветов различных интенсивностей.

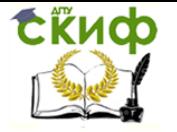

## **ЛАБОРАТОРНАЯ РАБОТА № 1ФО**

## **ЦВЕТОВЕДЕНИЕ**

<span id="page-8-0"></span>**Цель работы.** Познакомиться: 1) с физиологическими основами цветового зрения; 2) с основными понятиями цветотехники и способами образования разнообразных цветов и цветовых оттенков.

#### **Описание экспериментальной установки**

Экспериментальная установка позволяет моделировать аддитивный и субтрактивный способы образования цветов.

Аддитивный способ обеспечивается тремя виртуальными лазерами непрерывного действия (рис. 7). Каждый лазер излучает только монохроматический свет (красный К, зеленый З, синий С). Интенсивность света каждого лазера регулируется в широких пределах с помощью регуляторов, расположенных на панели управления.

Для моделирования субтрактивного способа необходимо на панели нажать клавишу «Механическое смешивание».

Кроме того, экспериментальная установка позволяет установить связь между аддитивным и субтрактивным способами образования цветов (см. рис. 7).

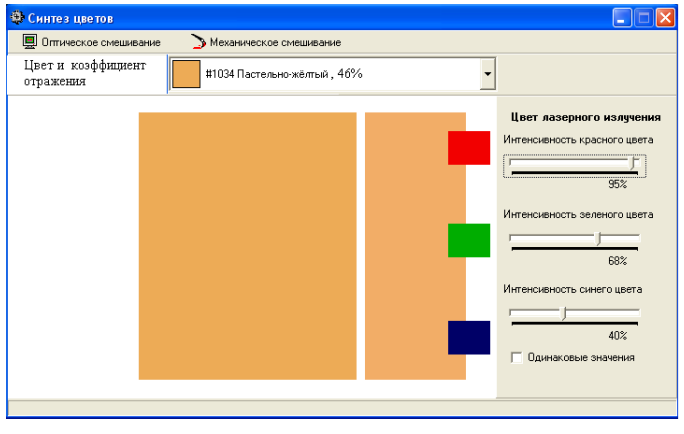

Рис. 7

#### **Выполнение работы**

#### **Задание 1.** Аддитивный способ образования цвета.

1. Откройте папку «Синтез цветов» и файл «Proect3.ехе».

 2. В появившемся активном окне (рис. 7) установите режим оптического синтеза, нажав клавишу «Оптическое смешивание». Наложив на черном фоне световые потоки от каждого виртуального лазера, вы получите аддитивный способ образования цвета.

#### **Упражнение 1.** Получение ахроматического цвета.

1. Установите флажок в окошке «Одинаковые значения».

2. Установите регулятором «Интенсивность красного цвета» интенсивности трех лазеров: 0; 25; 50; 75 и 100%.

#### **Упражнение 2.** Получение хроматического цвета.

1. Снимите флажок в окошке «Одинаковые значения».

2. Устанавливайте регуляторы интенсивностей основных цветов в соответствии с прилагаемой табл. 1.1. Запишите в таблицу воспринимаемые Вами цветовые тона.

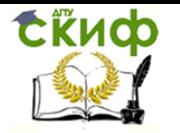

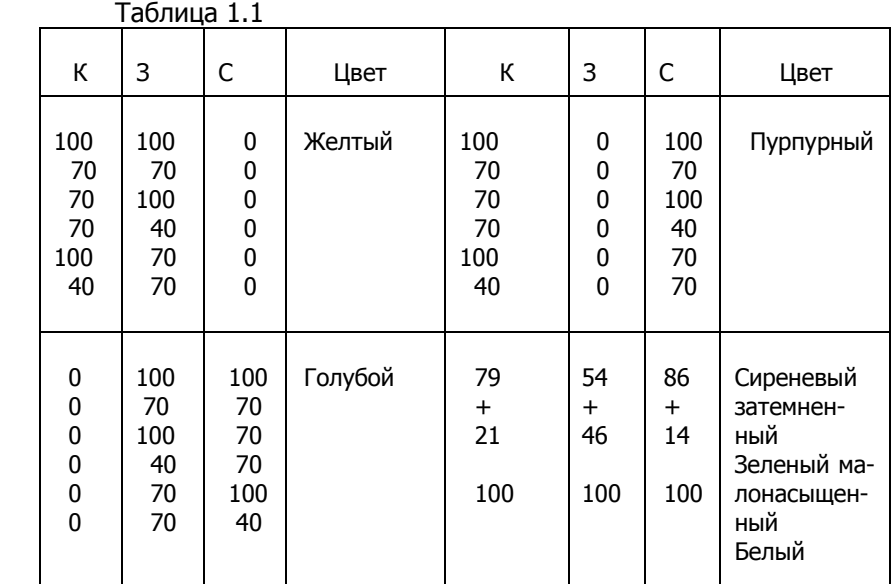

3. Изменяя интенсивности основных цветов, получите интересующий Вас цвет. Какой дополнительный цвет необходимо добавить к этому цвету, чтобы получить белый цвет? Параметры смешиваемых цветов занесите в таблицу так, как показано в последних колонках табл. 1.1.

4. Пункт 3 повторите несколько раз для различных цветовых тонов. По проделанному заданию сделайте вывод.

#### **Задание 2.** Субтрактивный способ получения цвета

Для моделирования субтрактивного способа получения цвета используют три вида виртуальных красок – пурпурную П, желтую Ж и голубую Г. Смешивая эти краски в определенных пропорциях, Вы получите дополнительный цветовой тон. Для моделирования этого способа с помощью экспериментальной установки (см. рис. 7) нажмите на панели клавишу «Механическое смешивание».

**Упражнение 1.** Получение ахроматического цвета

1. Установите флажок в окошке «Одинаковые значения».

2. Регулятором «Интенсивность голубого цвета» установите интенсивности трех красок: 0; 25; 50; 75 и 100%. Сделайте вывод.

**Упражнение 2.** Получение хроматического цвета

1. Снимите флажок в окошке «Одинаковые значения».

2. Устанавливайте регуляторы интенсивностей основных цветов в соответствии с прилагаемой табл. 1.2. Запишите в таблицу воспринимаемые Вами цветовые тона.

3. Изменяя интенсивности основных цветов, получите интересующий Вас цвет. Какой дополнительный цвет необходимо добавить к этому цвету, чтобы получить черный цвет? Параметры смешиваемых цветов занести в таблицу так, как показано в последних колонках табл. 1.2.

4. Пункт 3 повторите несколько раз для различных цветовых тонов.

5. По проделанному заданию сделайте вывод.

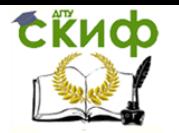

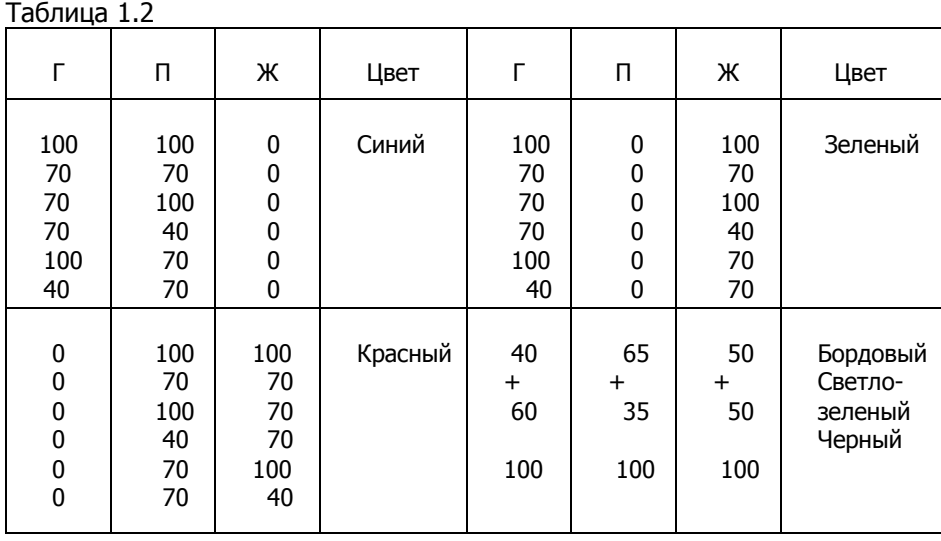

**Задание 3.** Исследование связи между аддитивным и субтрактивным способами смешивания цветов

Для установления связи между аддитивным и субтрактивным способами смешивания цветов используем пакет разнообразных цветовых оттенков, вызываемых в экспериментальной установке с помощью выпадающего меню «Цвет и коэффициент отражения» (см. рис. 7).

1. Установите аддитивный способ смешивания цветов, нажав клавишу «Оптическое смешивание».

2. Из приложения выберите кодовое значение цветового оттенка Вашего варианта и в выпадающем меню установки установите название цвета и коэффициент отражения.

3. Занесите в табл. 1.3: номер Вашего варианта; код цвета; название цвета и его коэффициент отражения (см. пример).

4. Подбором красного, зеленого и синего цветов получите такой же цвет, как и цвет Вашего варианта.

5. Занесите в табл. 1.3 процентное соотношение красного (К), зеленого (З) и синего (С) цветов.

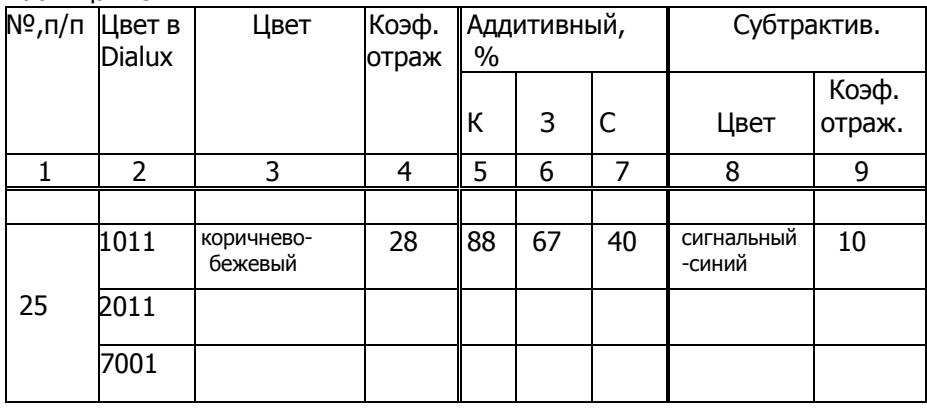

Таблица 1.3

6. Не меняя положения регуляторов на панели, установите субтрактивный способ смешивания цветов нажатием клавиши «Механическое смешивание».

7. Используя цветовые оттенки выпадающего меню, подберите аналогичный цвет и запишите его название и коэффициент отражения (см. табл. 1.3).

8. Получите цвет Вашего варианта с помощью субтрактивного способа смешивания цветов. Для этого необходимо определить процентное содержание голубого (Г), пурпурного (П) и желтого (Ж) цветов с помощью вычитания из стопроцентного соотношения красного, зеленого и синего цветов (см. табл.1.3). Результаты занесите в табл. 1.4.

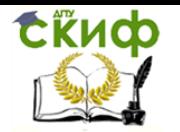

#### Таблица 1.4

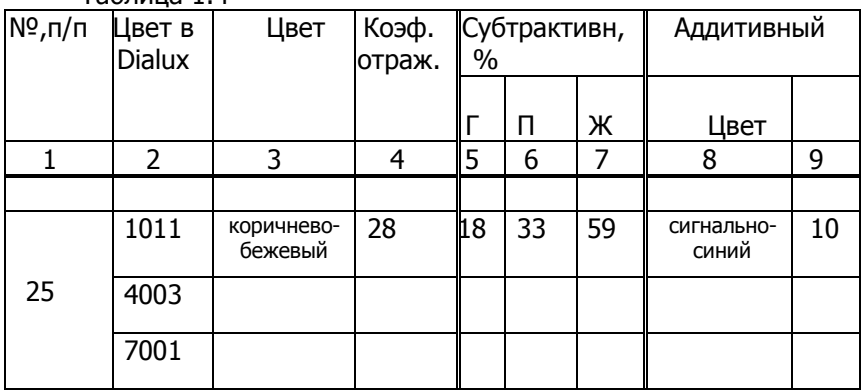

9. Регуляторами на панели установите процентное соотношение голубого (Г), пурпурного (П), желтого (Ж) цветов и оцените полученный цвет.

10. Не меняя положения регуляторов на панели, установите аддитивный способ смешивания цветов нажатием клавиши «Оптическое смешивание».

11. Запишите в табл. 1.4 название полученного цвета и его коэффициент отражения (см. пункт 7).

12. Повторите пункты 1–11 для других цветовых оттенков. По выполненному заданию сделайте выводы.

#### **Контрольные вопросы**

1. Каковы физиологические основы цветного зрения?

2. Приведите основные характеристики цвета.

3. Что понимают под аддитивным способом образования цвета?

4. В чем заключается субтрактивный способ образования цвета?

5. Какая существует взаимосвязь между аддитивным и субтрактивным способами смешивания цвета?

#### **Приложение**

Выбор по варианту цветовых оттенков программы DIALux

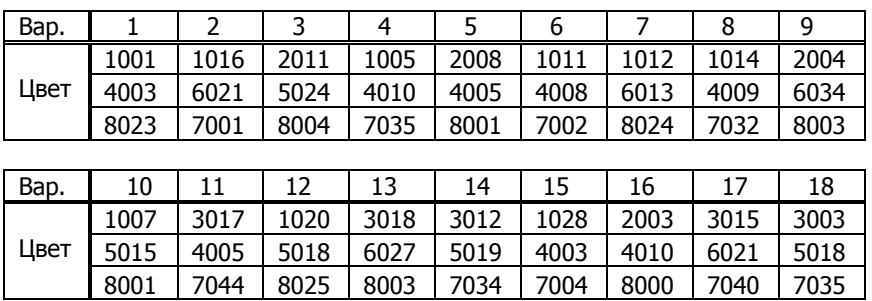

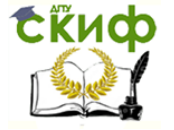

### **ЛАБОРАТОРНАЯ РАБОТА № 2ФО**

### **ОПРЕДЕЛЕНИЕ ДИАМЕТРА СЛЕПОГО ПЯТНА**

<span id="page-12-0"></span>**Цель работы:** экспериментально определить величину диаметра слепого пятна для обоих глаз и сравнить его с нормой.

**Оборудование:** компьютер с установленной на нем программой для определения диаметра слепой зоны человеческого глаза, измерительная линейка.

#### **Теория метода измерения**

Программа предназначена для определения поперечной протяженности (диаметра) слепого пятна для правого и левого глаза.

Испытуемый садится перед компьютером так, чтобы расстояние  $\,L_{_1}\,$ от глаз до экрана составляло 40 см (рис. 2.1), и закрывает один глаз. Не отрывая другой глаз от неподвижного белого шарика (точка А на рис. 2.1), он следит за цветным кругом, движущимся по горизонтали. Цветной круг исчезнет из поля зрения в тот момент, когда его изображение начнет попадать на область слепого пятна сетчатки. В этот

момент нужно нажать ПРОБЕЛ, и зафиксируется пройденное цветным кругом расстояние *L*2 (рис. 2.1). Цветной круг вновь появится, когда его изображение выйдет из области слепого пятна. Нажав в этот

момент ПРОБЕЛ, зафиксируем расстояние *L*3 .

Используя измеренные значения  $\, {\bm L}_1^{} \,$ ,  $\, {\bm L}_2^{} \,$ и,  $\, {\bm L}_3^{} \,$ , можно рассчитать диаметр  $\, {\bm L} \,$  слепого пятна (рис. 2.1) по формуле:

$$
L = (L_3 - L_2) \frac{a}{L_1 + b}, \tag{2.1}
$$

где  $\,L_{_{1}}$  – расстояние от глаза до линии, вдоль которой движется цветной круг (400 мм);  $\,b\,$  – расстояние от передней поверхности роговицы до узловой точки глаза (около 7 мм);  $\left(\bm{L}_3\!-\!\bm{L}_2\right)$  – протяженность проекции слепого пятна на экране; *a* – расстояние от узловой точки О глаза до слепого пятна (до сетчатки) (порядка 17 мм).

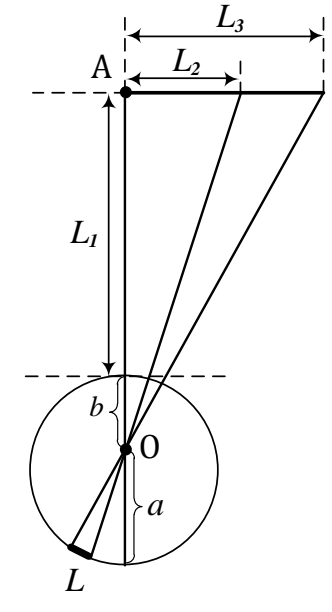

Рис. 2.1

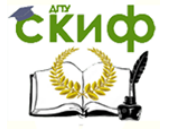

#### **Порядок выполнения работы**

### **Задание 1.** Определение диаметра слепого пятна правого глаза

1. Запустите программу «Определение слепой зоны человеческого глаза». В меню «Настройки» выберите пункт «Правый глаз», а также цвет движущегося кружка синий.

2. Закройте левый глаз, а правый расположите напротив белого круга на расстоянии 40 см.

3. Нажмите кнопку «Начало» и пройдите инструктаж. Внимание! После ответа на вопрос «Готовы?» начнется опыт.

4. Не отводя глаз от белого круга, нажмите на клавиатуре ПРОБЕЛ, когда цветной круг пропадет из виду; снова нажмите на ПРОБЕЛ, когда цветной круг вернется. Повторите опыт четыре раза.

5.В меню «Настройки» выберите цвет движущегося кружка красный. Повторите пункты 2–4 для этого цвета.

6. В меню «Настройки» выберите цвет движущегося кружка зеленый. Повторите пункты 2-4.

7. Занесите значения  $\, L_{_2}\,$  и $\, L_{_3}$ , хранящиеся в окне «Результаты», в табл. 2.1.

Таблица 2.1

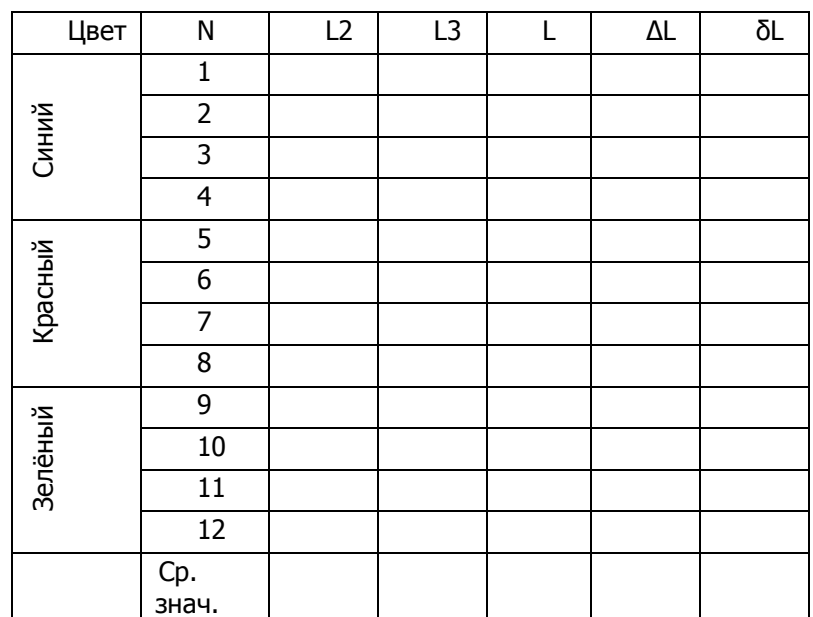

#### Определение диаметра слепого пятна правого глаза

8. Рассчитайте в каждом опыте диаметр *L* слепого пятна для правого глаза по формуле (2.1) и вычислите среднее значение $\langle \bm{L} \rangle$  .

9. Оцените абсолютную  $\Delta L$ и относительную  $\,\delta L$ погрешности измерений по формулам:

$$
\Delta L_i = |\langle L \rangle - L_i|; \n\delta L = \langle \Delta L \rangle / \langle L \rangle 100\% .
$$

Результаты занесите в табл. 2.1.

**Задание 2.** Определение диаметра слепого пятна левого глаза

1. Нажмите ПРОБЕЛ. В меню «Настройки» выберите пункт «Левый глаз», а также цвет движущегося кружка синий.

2. Закройте правый глаз, а левый расположите напротив белого круга на расстоянии 40 см.

3. Не отводя глаз от белого круга, нажмите на клавиатуре ПРОБЕЛ, когда цветной круг пропадет из виду; снова нажмите на ПРОБЕЛ, когда цветной круг вернется. Повторите опыт четыре раза.

4.В меню «Настройки» выберите цвет движущегося кружка красный. Повторите пункты 2, 3-для этого цвета.

5. В меню «Настройки» выберите цвет движущегося кружка зеленый. Повторите пункты 2,3.

6. Занесите значения  $\, \boldsymbol{L}_2 \,$  и  $\, \boldsymbol{L}_3$ , хранящиеся в окне «Результаты», в табл. 2.2.

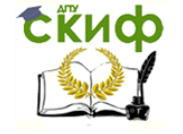

7. Рассчитайте в каждом опыте диаметр  $\,L\,$  слепого пятна для левого глаза по формуле (1) и вычислите среднее значение $\langle \boldsymbol{L} \rangle$  .

8. Оцените абсолютную  $\Delta L$ и относительную  $\,\delta L$ погрешности измерений. Результаты занесите в табл. 2.2.

Таблица 2.2

Определение диаметра слепого пятна левого глаза

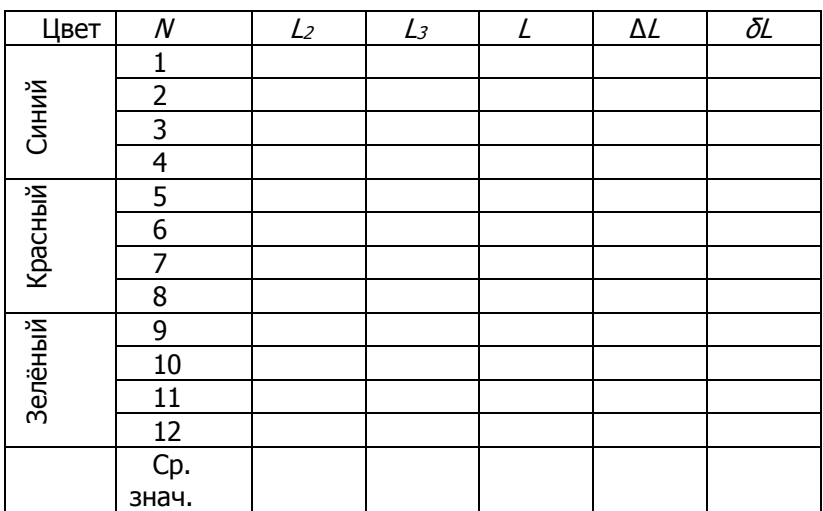

Сделайте вывод, соответствует ли норме найденная величина слепого пятна для обоих глаз, учитывая, что диаметр слепого пятна **в норме** равен 1,8-2,0 мм.

#### **Контрольные вопросы**

- 1. Объясните строение глаза и его функциональные особенности.
- 2. Как передается изображение, сформированное оптической системой глаза, в головной мозг?
- 3. Что понимают под слепым пятном и как его можно обнаружить?

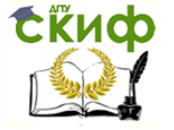

## **ЛАБОРАТОРНАЯ РАБОТА № 3ФО**

## **ОПРЕДЕЛЕНИЕ ПОЛЯ ЗРЕНИЯ**

<span id="page-15-0"></span>**Цель работы:** Определение поля зрения правого и левого глаза для белого, красного, синего и зеленого цветов.

**Оборудование:** лабораторная установка.

#### **Комплектность лабораторной установки**

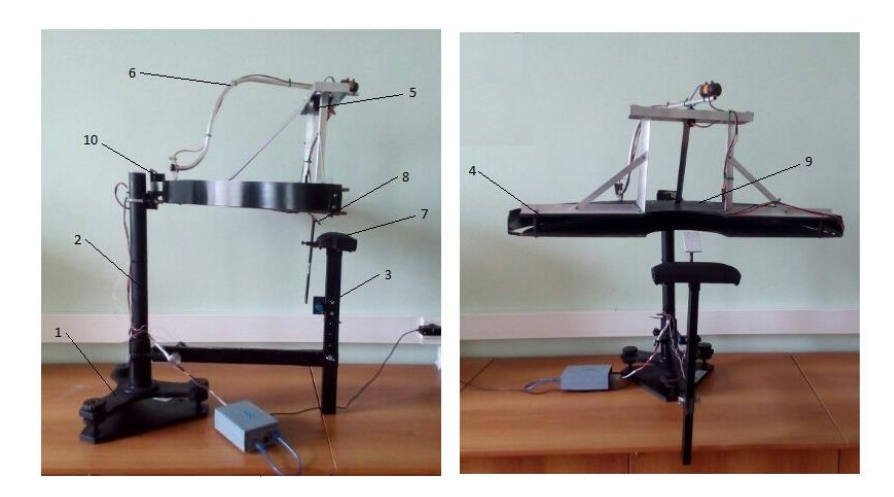

1-основание; 2-стойка; 3-подставка для подбородка; 4-штанга; 5-дуга; 6-ручка сервотестора; 7-блок питания; 8-блок управления; 9-подставка для фиксации глаза; 10-короб; 11-шкала №1; 12- шкала №2; 13- груз; 14-сервопривод

#### **Порядок выполнения работы**

**Задание 1.** Определение поля зрения правого глаза.

1. Усадите тестируемого так, чтобы ему удобно было держать голову на столике длительное время без движения (при необходимости отрегулируйте высоту стула).

2. Располагаем короб в горизонтальном положении.

3. Располагаем голову на подбороднике, подведя фиксатор глаза под правый глаз. Исследуемый глаз должен быть направлен в точку внутреннего центра периметра в течение всего эксперимента.

4. Левый глаз закрываем.

5. Ставим штангу 6 (см.рисунок) в начальное положение шкалы (крайнее левое).

6. Выбираем исследуемый светодиод.

7. Вращаем ручку сервотестора (3) до появления исследуемого цвета.

8. Фиксируем показания шкалы (9), отметив в бланке.

9. Продолжаем вращать ручку сервотестора до исчезновения изображения цвета. Фиксируем показания в бланке.

10. Повернув короб на 15 градусов, повторяем измерения.

11. Повторить измерения с шагом 15 градусов (отсчитывая на шкале транспортира) до тех пор, пока поле зрения не будет полностью нанесено на круговую систему координат.

12. Повторяем измерения для других цветов.

#### **Задание 2.** Определение поля зрения левого глаза.

1. Возвращаем короб в горизонтальное положение.

2.Располагаем голову на подбороднике, подведя фиксатор глаза под левый глаз. Исследуемый глаз должен быть направлен в точку внутреннего центра периметра в течение всего эксперимента.

3. Правый глаз закрываем.

4. Ставим штангу 6 (см.рисунок) в начальное положение шкалы (крайнее правое).

5. Выбираем исследуемый светодиод.

6.Вращаем ручку сервотестора (3) до появления исследуемого цвета.

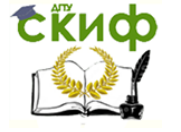

7. Фиксируем показания шкалы (9), отметив в бланке.

8. Продолжаем вращать ручку сервотестора до исчезновения изображения цвета. Фиксируем показания в бланке.

9. Повернув короб на 15 градусов, повторяем измерения.

10. Повторяем измерения с шагом 15 градусов (отсчитывая на шкале транспортира) до тех пор, пока поле зрения не будет полностью нанесено на круговую систему координат.

11. Повторяем измерения для других цветов.

#### **Задание 3.** Обнаружение поля обзора.

Повторите предыдущий эксперимент для белого цвета при неподвижной голове, но подвижном глазе. Экспериментальные данные нанесите на круговую систему координат. Объясните разницу полученных диаграмм.

#### **Контрольные вопросы**

- 1. Объясните строение глаза и его функциональные особенности.
- 2. Что понимают под полем зрения глаза?
- 3. Что понимают под полем обзора?

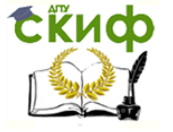

## **РЕКОМЕНДУЕМАЯ ЛИТЕРАТУРА**

<span id="page-17-0"></span>1. Савельев И.В. Курс общей физики. Т.3 / И.В. Савельев. – СПб.: Изд-во «Лань», 2016.

2. Кудрявцев П.С. Курс истории физики / П.С. Кудрявцев. – М.: Просвещение, 1974.

3. Попов Г.В. Спектроскопия и цвета тел в курсе физики средней школы / Г.В. Попов. – М.: Просвещение, 1971.

4. Колбанов В.В. Динамические характеристики поля зрения / В.В. Колбанов. – СПб.: Деан, 2010.